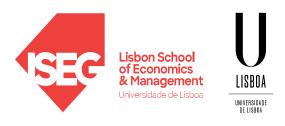

Carlos J. Costa, PhD

#### **PYTHON BASICS**

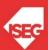

Carlos J. Costa (ISEG) 2023/24 (1)

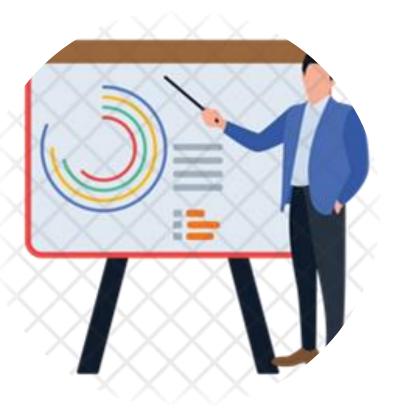

#### Index

- Learning Objectives
- First Program
- Types
- Expression and variables
- String Operations
- Exercises

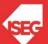

Carlos J. Costa (ISEG) 2023/24 (2)

## Learning Objectives

- Understand how to interact with a program
- Know the main basic data types
- Know how do create and manipulate variables
- Use String Operations

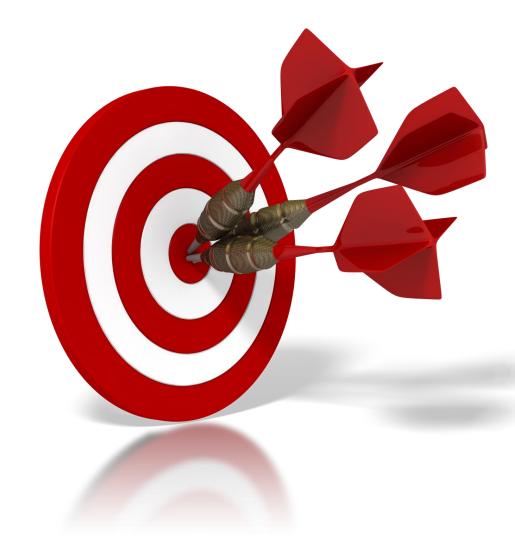

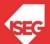

Carlos J. Costa (ISEG) 2023/24 (3)

## A Simple Program

• Code:

Print("Hello! I am here!")

• Result

Hello! I am here!

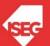

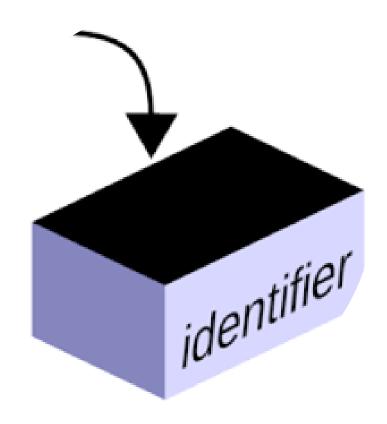

#### Variables

- One of the most powerful features of a programming language is the ability to manipulate variables.
- A variable is a name that refers to a value.
- Variable is a space memory used to store values

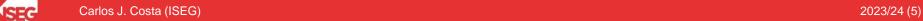

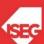

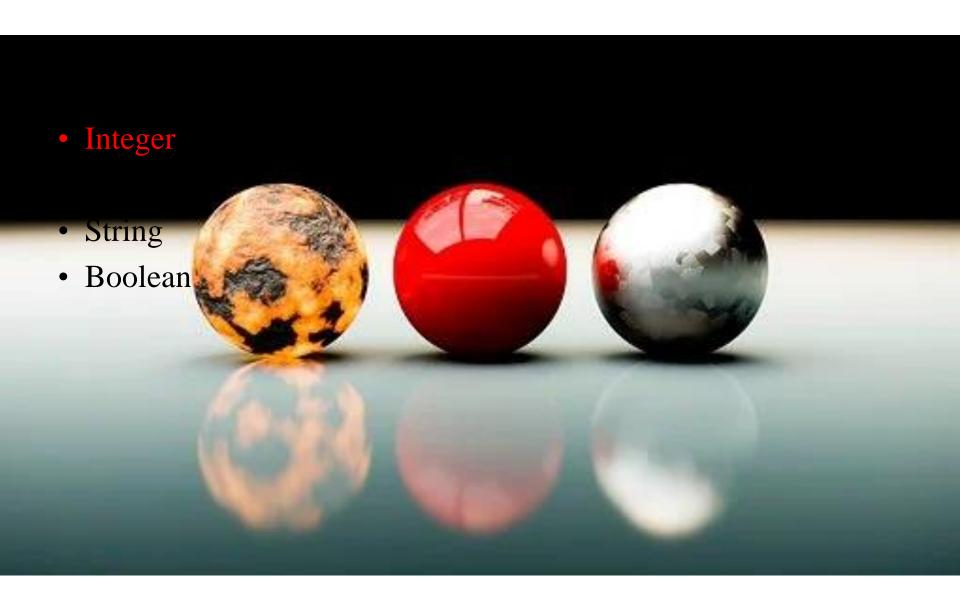

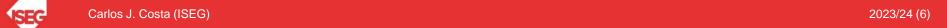

## **Types**

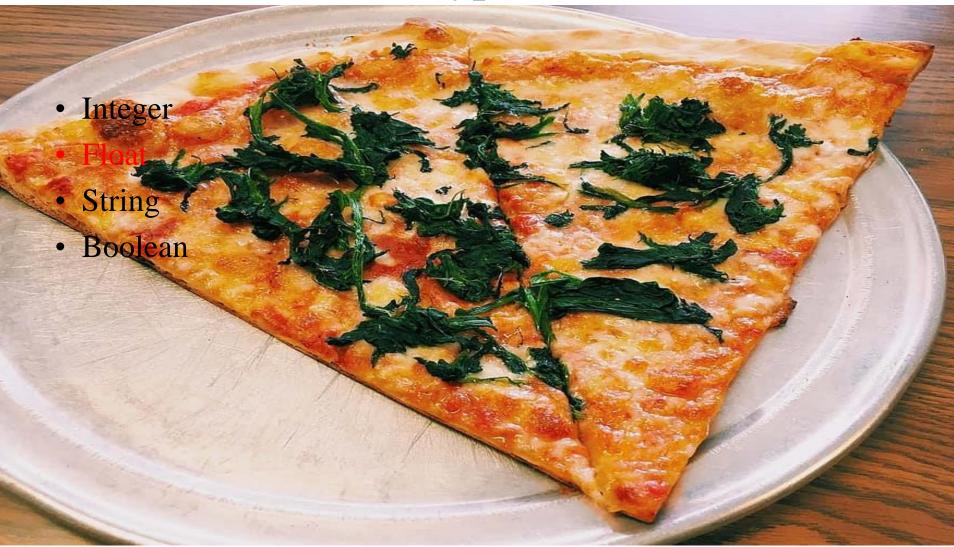

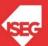

Carlos J. Costa (ISEG) 2023/24 (7)

## Types

• Integer

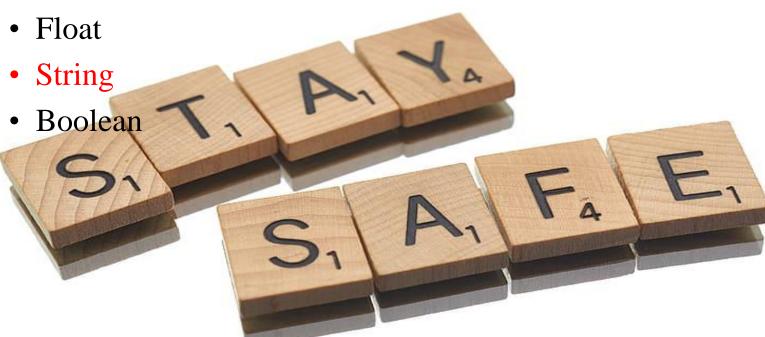

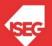

Carlos J. Costa (ISEG) 2023/24 (8)

## Types

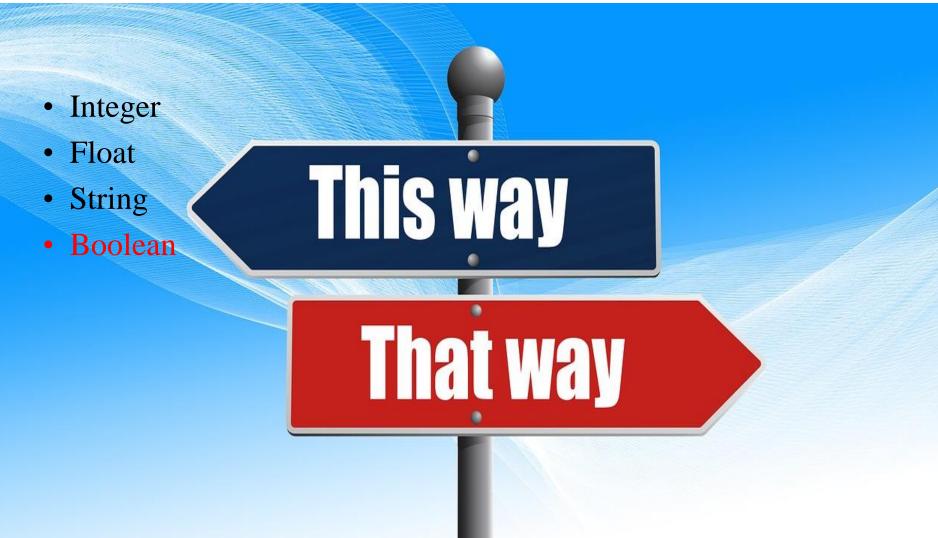

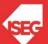

Carlos J. Costa (ISEG) 2023/24 (9)

#### Statement

- A statement is an instruction that the Python interpreter can execute.
- Example of statements: print and assignment

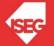

Carlos J. Costa (ISEG) 2023/24 (10)

## Operator

Operators are special symbols that represent computations like addition and multiplication.

The values the operator uses are called operands.

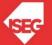

Carlos J. Costa (ISEG) 2023/24 (11)

## **Operators**

#### 4 Basic Operations

#### Remainder

%

#### Power

\*\*

#### Other operations:

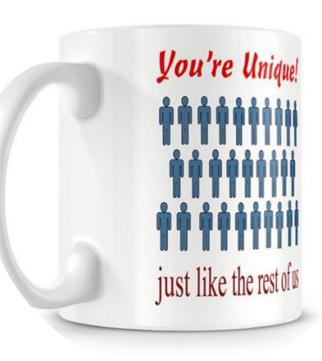

## Conditional expressions and Comparison operations

Conditional Expression:

Comparison operations

Carlos J. Costa (ISEG) 2023/24 (13)

# Logical and setting Operators

Logical operators:

And

Or

Not

Setting operator:

=

$$A = 5$$
 $B = 4$ 
 $C = A == B$ 

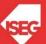

Carlos J. Costa (ISEG) 2023/24 (14)

## Input and Output Functions

 There are two built-in functions in Python for getting keyboard input:

```
n = raw_input("Please enter your name: ")
print (n)
n = input("Enter a numerical expression: ")
print (n)
```

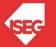

Carlos J. Costa (ISEG) 2023/24 (15)

Substitution: %
Example:
print ("Today is %02d/%02d/%03d" % (26, 2, 2019))

Concatenation

+

Data type

Type(variable)

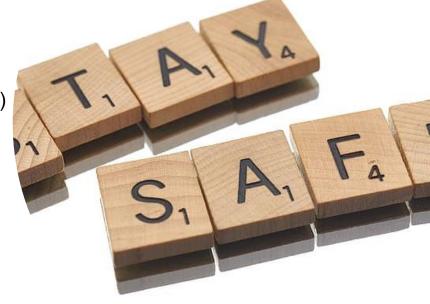

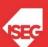

Carlos J. Costa (ISEG) 2023/24 (16)

What is the type of n?

n = input("Enter a numerical expression: ")
print (n)

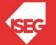

Carlos J. Costa (ISEG) 2023/24 (17)

What is the type of n?

```
n = input("Enter a numerical expression: ")
print (n)
floatNumber=float(n)
intNumber=int(n)
```

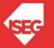

Carlos J. Costa (ISEG) 2023/24 (18)

- length of a string in characters len(a)
- Lower a.lower()
- Upper a.upper()
- Delete space a.strip()
- Replace characters in a string a.replace("M", "B")

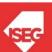

Carlos J. Costa (ISEG) 2023/24 (19)

#### Comments

• Several lines

699

Comment

699

# comment

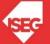

Carlos J. Costa (ISEG)

#### Exercises

- Calculate the interest earn by an investor that invested a capital of 200 during 3 years with an interest rate of 3%. (simple interest)
- Capital that an investor obtained after investing a capital of 200 during 3 years with an interest rate of 3%. (Compound interest)
- Calculate your BMI (Body Mass Index)
- Calculate the Golden ratio

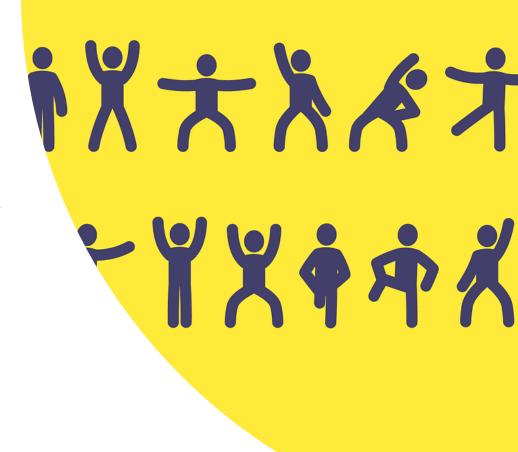

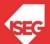

Carlos J. Costa (ISEG) 2023/24 (21)

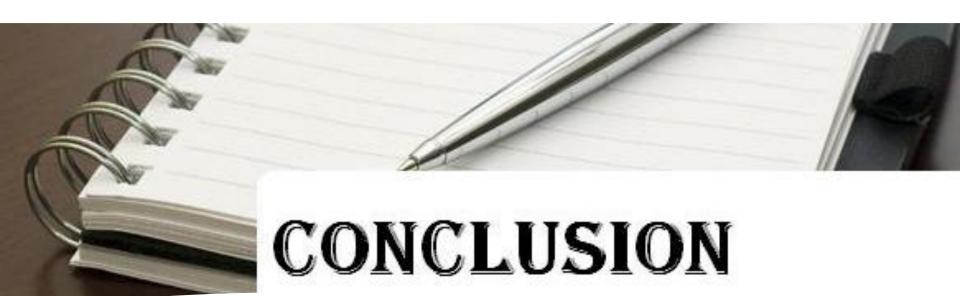

- First Program
- Types
- Expression and variables
- String Operations

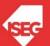

Carlos J. Costa (ISEG) 2023/24 (22)